## **Photoshop 7 Free Download Windows 10 !!LINK!!**

Once the serial number is in place, the full version of the software will be activated. A time will be displayed on the screen like "18 hours remaining to activate". This is how long it will take for the software to be activated. You may have to wait a few hours before the software is activated. If this happens, you will have to wait a few more hours until the software is activated. The time you have to wait before the software is activated will be displayed on the screen. Installing Adobe Photoshop can be a bit overwhelming when you first open the program. When you first start the program, you need to select a language. After you select a language, you will see a few basic settings to help you get started. After this, you can now select the different tools that you want to use for the program. Once you make a few selections, you will be given the option to save the settings. Now, the program will start. You will need to activate the full version of the program before you can use it properly. After the activation is complete, you can use the program as you normally would. The tools and features of the program will be available and ready to use. If you have any trouble using the software, you should refer to the website for more information.

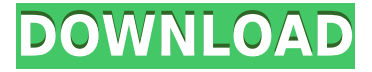

Adobe Photoshop does some really nice things. I don't know if that's because I'm old, or because the software is changing so much, but I just seem to need less and less to get a certain effect. Just look at the Light Room. With that software, I can do 99% of what I need in Photoshop. Placing an image on a display from raw, and 90% of the way there. Toning an image, and that's another 90%. And so on. The hardest stuff to do in Photoshop is to take an existing image and use it as a source. Photoshop's filter panel is broken for me; and the ability to accurately set and fine-tune image characteristics right there is beyond crippled. The software also supports image editing and retouching using brushes, such as Paths and Gradients. An extraordinary array of sophisticated brushes is included; and you can even create your own. A photo editing and retouching palette lets you apply things like skin smoothing, vignetting, blur, grain and texturization. Then, you can adjust the smoothing and vignetting level using the crop tool. Finally, you can use sliders to refine the results. Before you download the update, you must first make sure that your computer meets the minimum requirements listed in the "Prerequisites" section. If it does, make sure that you read all of the permissions you need to in the "Permissions" section. Do this before you run the installer. If you don't do this, you may experience a number of software compatibility and permission issues.

## **Photoshop 2020 Download free Product Key Full With License Key [32|64bit] {{ lifetime releaSe }} 2022**

GIMP is often referred to as a "free.PSD" because it allows you to open PSD files that you have been creating in Adobe Photoshop. This is especially useful when you plan to design future projects and don't have access to Adobe Photoshop yet. Adobe Creative Cloud is what publishers use to get exclusive designs and content created by top designers. It's part of the subscription service that comes with Photoshop and other creative tools. If you need to get the latest version of Photoshop Creative Cloud in order to apply the newest features, you can subscribe for \$9.99 a month or \$49.99 a year with a 30-day free trial. A 30-day free trial can be purchased online by clicking "Sign Up Now" on the Adobe Creative Cloud website. If you know or even hope that you can pick up with some other programming language you may try to search engine optimization which is basically having a webpage that displays up first when people search for something. There are many websites that will list a website bad, good, best, worst, etc. and will tell you what to expect and how to fix any issues you may have with a website. Image and photo editing software and apps are also fairly easy to use once you get the hang of it.

6 Related Questions Found What Is Best Adobe Photoshop for Beginners? In other words, if you use a copy machine machine , then you're more than likely familiar with how it works. What Is the Best Adobe Photoshop for Beginners? Photoshop has its own special way of doing things, however, and a lot of times you'll find yourself having to go through different menus and features in order to figure out exactly how a particular tool works. No worries, though, as the program is chock-full of helpful tutorials. Best Photoshop for Beginners You Can Buy on Amazon. Although every function on Photoshop has it's own easy to learn feature, you might, at times, find yourself needing to search through different sets of menus in order to find your missing skills. This is standard practice in most modern, technology-based software programs like Design 360.6. Photoshop for beginners tutorial: Quick and easy guide on how to learn how to use Photoshop for beginners. How to replace pixel on an image in creating a black background add-ons to photoshop How to use the heal tool for effects in Photoshop How to crop in Photoshop How to use the brush tool How to use basic layers in Photoshop Step by Step newschool in how to replace pixel on an image in creating a black background adding to photoshop image. How to get started and the basics of Photoshop: In this free lesson, we install the software architecture of Photoshop and use it to design a classic vintage Chinese-influence landscape scene. e3d0a04c9c

## **Photoshop 2020 Hack Free Registration Code X64 2023**

In the past, users could import their files into Photoshop and print them out using the Print function on the File menu. However, it was essential to have any embedded device capable of supporting PostScript at the time of the export: this is no longer required after the change to native APIs, so the printing support in Photoshop is now enabled by default. In earlier versions of Photoshop, Adobe introduced Photoshop's live filters, which allowed users to apply a filter without being attached to any layers, or modify a filter's settings using the Common Controls. These features were unreliable and Adobe has replaced them with the Fluid Canvas Filter function. This new native API is dedicated to GPU workflows. It is possible to use multiple GPUs with Photoshop, and the best one is automatically detected. Image and Mask Warp work will be more stable on the new native APIs. In earlier versions of Photoshop, users created a TIFF file and then opened it in Photoshop via the File > Open dialogs. Now, Photoshop will open files directly in the workflow on a consistent API. In earlier versions of Photoshop, users from different operating systems could share files via the File > Share dialog. This utility has been replaced with the ability to share files in the Photoshop organization or Save As dialog. PC users have long been able to rotate images inside the Photoshop application, using the Rotate Tools in the Tools menu. With the upcoming switch to native APIs, we have consolidated this functionality to a single rotate tool in the Image menu and auto-detected GPU capabilities, so it can now be used to enable various best practices for 2D workflow optimization.

photoshop 7 download windows 10 photoshop cs3 download windows 10 photoshop cs3 portable free download windows 10 photoshop cs6 download windows 10 photoshop cs5 free download windows 10 photoshop cs5 download windows 10 photoshop cs2 download windows 10 photoshop online download windows 10 photoshop free download for windows 8 laptop photoshop free download for windows 8.1 64 bit full version

Share for Review lets users easily collaborate on projects without leaving Photoshop. From within the Photoshop app or online, users can invite others to share their minds and collaborative results with a "Lightning Round" that enables a range of fast review, chat, and discussion options. And, for advanced users, the Review folder within the Organizer provides the option to share photo comments with colleagues, and also let web users connect with remote colleagues and collaborators to explore ideas and results with real-time collaboration. The streamlined file management experience in the Organizer is designed to improve file management for users. Right-click on a folder to be able to select Export to Instantly create and save your projects to your Creative Cloud account or third-party cloud storage (these projects will also be publicly visible in the Creative Cloud app store ). Or, select the New Folder button to quickly launch a new project. You can also start a new project right from your current file. (Note that.psd files are not automatically imported into a new project. To import these files, select File > Import and navigate to the folder where your.psd files are stored.) Premiere Video Pro, the company's \$299 video editing and creation software, will also be discontinued. Adobe is phasing out the software, but all customer will be migrated into Adobe Premiere Clip, a screen recorder and video editing tool. More details on the upcoming changes to Adobe video editing software can be found here .

This book teaches you how to quickly enhance, enhance, and re-enliven a photos and news worthy moments with the image editor, Adobe Photoshop. It is definitely the book for you if you already have some experience with other editing software such as CorelDRAW and Paint Shop Pro. Ideal for those looking to brush up on houisian and other styling techniques Photoshop is the application of choice for photographers and designers looking for a picture editing tool to enhance their work. Adobe Photoshop CC is a powerful photo editing tool, capable of producing professional quality results in a wide variety of workflows. For professionals that need a comprehensive application for their editing needs, or workflows Dropbox is an online service that allows you to sync information between computers and folders. Each user has their own folder with their own information. If you are a beginner graphic designer and are looking to learn how to design a logo, you can simply grab Logo Generator and get going. Logos are one of the first things designers do when starting graphic designing. You can even create a logo online for free. Also, if you're looking for a ready-made idea to start with, Logo Templates can help you impress your clients with these ready-made images. Any business owner wants to make their logo look spectacular so they can identify their brand and sell themselves better. But simply saying that Photoshop is the main tool for graphic designers does not mean that it is the best option for them. Today, a number of other graphic designing tools have also become the rage over the years. These tools offer similar services at a fraction of the price, and the best part is, they are updated with time as well. A designer can either choose Adobe Photoshop for its astounding features or opt for an alternative like:

<https://zeno.fm/radio/autodata-8-69-crack-full-2018-setup-free-oqq3> <https://zeno.fm/radio/malwarebytes-antimalware-premium-2-2-1-1043-license-key-rar> <https://zeno.fm/radio/coreldraw-graphics-suite-2019-v21-3-0-755-free-download-idfv> <https://zeno.fm/radio/backuptrans-android-iphone-whatsapp-transfer-v3-5-52-serial-key-keygen> <https://zeno.fm/radio/credit-wizard-v1-1-b1-11> <https://zeno.fm/radio/datacard-id-works-security-key-crack> <https://zeno.fm/radio/tera-font-trilochannormal-ttf> <https://zeno.fm/radio/antamedia-hotspot-software-217-crackrar> <https://zeno.fm/radio/diskinternals-partition-recovery-full-crack-40> <https://zeno.fm/radio/idecad-7-statik-crack> <https://zeno.fm/radio/auto-hack-tien-van-trong-vo-lam-mien-phi-epub> <https://zeno.fm/radio/rational-acoustics-smaart-7-4-free-download-crack-rar> <https://zeno.fm/radio/kung-fu-panda-3-full-movie-in-tamil-download>

The best way to export a large number of WCS and Instance metadata records, is to upload the ZIP file containing all files and folders into Google Drive, then share or upload into your preferred location (Dropbox, Box, etc.) **Prep for the Next Dream Job –** With the advent of digital photography, there are quite a number of options to consider as far as career choices are concerned. A degree is important, but is it possible to make a career in a field like you want to? There are a number of methods to consider: To begin with, what are your strengths as an artist or photographer? After all, it's easier to sell a photograph if you know what's there than if the subject is unknown. Do you like photography, art, design, photography, travel, fashion, and/or business? Most people start out as an artist when they decide what they want to do. This job allows them to do what they want to do and allows them to learn practical skills, take classes, and study the industry. Additionally, if you plan to take a lot of photography classes, Flickr is a good resource to accept and share your images. With the ability to add filters, follow photographers, and search through their images, not only will it help you organize your work but it will also show you the kind of images other photographers are taking. I have been in the imaging business for over 20 years and I can tell

you that it is an exciting time. New products are being introduced all the time and I find myself reading up on the new innovations and trying them out as soon as they are available.

<https://whoautos.com/wp-content/uploads/2023/01/dagpaig.pdf> <https://autko.nl/2023/01/download-photoshop-free-for-pc-windows-7-top/> <http://mysleepanddreams.com/?p=40718> <https://www.inge-cultura.org/wp-content/uploads/2023/01/kasepal.pdf> [https://aktivebg.com/wp-content/uploads/2023/01/Photoshop-Cs6-Actions-Pack-Free-Download-TOP.p](https://aktivebg.com/wp-content/uploads/2023/01/Photoshop-Cs6-Actions-Pack-Free-Download-TOP.pdf) [df](https://aktivebg.com/wp-content/uploads/2023/01/Photoshop-Cs6-Actions-Pack-Free-Download-TOP.pdf) [https://www.sprutha.com/wp-content/uploads/2023/01/Photoshop\\_2021\\_Version\\_2211-1.pdf](https://www.sprutha.com/wp-content/uploads/2023/01/Photoshop_2021_Version_2211-1.pdf) <http://www.blisterpackpro.com/wp-content/uploads/2023/01/ipyayama.pdf> <http://jwbotanicals.com/wp-content/uploads/2023/01/frewwhi.pdf> <http://hotelthequeen.it/?p=131779> [https://www.kacepma.org/wp-content/uploads/2023/01/Photoshop\\_CS5-2.pdf](https://www.kacepma.org/wp-content/uploads/2023/01/Photoshop_CS5-2.pdf) <https://taavistea.com/wp-content/uploads/2023/01/uyadelm.pdf> <https://www.pinio.eu/wp-content/uploads//2023/01/photoshop-cs6-free-download-win-11-best.pdf> [https://hgpropertysourcing.com/wp-content/uploads/2023/01/Photoshop-Hair-Masking-Plugin-Free-D](https://hgpropertysourcing.com/wp-content/uploads/2023/01/Photoshop-Hair-Masking-Plugin-Free-Download-Free.pdf) [ownload-Free.pdf](https://hgpropertysourcing.com/wp-content/uploads/2023/01/Photoshop-Hair-Masking-Plugin-Free-Download-Free.pdf) <http://www.midax.it/registrazione-utenti/> <http://pzn.by/?p=143263> [https://hassadlifes.com/photoshop-cc-2015-version-18-download-free-crack-activator-pc-windows-202](https://hassadlifes.com/photoshop-cc-2015-version-18-download-free-crack-activator-pc-windows-2022/) [2/](https://hassadlifes.com/photoshop-cc-2015-version-18-download-free-crack-activator-pc-windows-2022/) <https://www.anewpentecost.com/adobe-photoshop-cc-2020-download-pc-wonderland-2021/> [https://lectomania.com/wp-content/uploads/2023/01/Photoshop-Mockups-Free-Download-PORTABLE.](https://lectomania.com/wp-content/uploads/2023/01/Photoshop-Mockups-Free-Download-PORTABLE.pdf) [pdf](https://lectomania.com/wp-content/uploads/2023/01/Photoshop-Mockups-Free-Download-PORTABLE.pdf) <http://pzn.by/?p=143262> https://transports-azpeitia.fr/adobe-photoshop-cs6-latest-version-free-download-for-windows-7-\_top\_  $\perp$ [https://provibelife.com/wp-content/uploads/2023/01/Photoshop\\_Cs6\\_Free\\_Mac\\_Download\\_HOT.pdf](https://provibelife.com/wp-content/uploads/2023/01/Photoshop_Cs6_Free_Mac_Download_HOT.pdf) <https://www.iprofile.it/wp-content/uploads/2023/01/palmgee.pdf> <https://webor.org/wp-content/uploads/2023/01/yordlane.pdf> [https://saginawantiquewarehouse.com/wp-content/uploads/2023/01/Photoshop-2021-English-Langua](https://saginawantiquewarehouse.com/wp-content/uploads/2023/01/Photoshop-2021-English-Language-Pack-Download-BEST.pdf) [ge-Pack-Download-BEST.pdf](https://saginawantiquewarehouse.com/wp-content/uploads/2023/01/Photoshop-2021-English-Language-Pack-Download-BEST.pdf) <https://littleeats.au/photoshop-cs6-online-free-download-better/> [https://bonnethotelsurabaya.com/blog/svg-plugin-photoshop-cs6-download-\\_best\\_](https://bonnethotelsurabaya.com/blog/svg-plugin-photoshop-cs6-download-_best_) [http://www.sansagenceimmo.fr/wp-content/uploads/2023/01/Download-Photoshop-Cs6-Gratis-VERIFI](http://www.sansagenceimmo.fr/wp-content/uploads/2023/01/Download-Photoshop-Cs6-Gratis-VERIFIED.pdf) [ED.pdf](http://www.sansagenceimmo.fr/wp-content/uploads/2023/01/Download-Photoshop-Cs6-Gratis-VERIFIED.pdf) [https://toserba-muslim.com/wp-content/uploads/2023/01/Latest-Version-Of-Adobe-Photoshop-Cs6-Fre](https://toserba-muslim.com/wp-content/uploads/2023/01/Latest-Version-Of-Adobe-Photoshop-Cs6-Free-Download-EXCLUSIVE.pdf) [e-Download-EXCLUSIVE.pdf](https://toserba-muslim.com/wp-content/uploads/2023/01/Latest-Version-Of-Adobe-Photoshop-Cs6-Free-Download-EXCLUSIVE.pdf) <http://wetfishmedia.com/?p=7387> <http://www.dblxxposure.com/wp-content/uploads/2023/01/kalscan.pdf> [https://eleven11cpa.com/wp-content/uploads/2023/01/Photoshop\\_CC\\_2018-1.pdf](https://eleven11cpa.com/wp-content/uploads/2023/01/Photoshop_CC_2018-1.pdf) <https://lgbtunleashed.com/wp-content/uploads/2023/01/benychan.pdf> <https://marketmyride.com/photoshop-raw-editor-free-download-top/> [https://www.sensoragencia.com/wp-content/uploads/2023/01/Adobe-Photoshop-2021-Version-2210-D](https://www.sensoragencia.com/wp-content/uploads/2023/01/Adobe-Photoshop-2021-Version-2210-Download-License-Key-Full-Keygen-For-LifeTime-WIN-MAC-.pdf) [ownload-License-Key-Full-Keygen-For-LifeTime-WIN-MAC-.pdf](https://www.sensoragencia.com/wp-content/uploads/2023/01/Adobe-Photoshop-2021-Version-2210-Download-License-Key-Full-Keygen-For-LifeTime-WIN-MAC-.pdf) [https://100comments.com/wp-content/uploads/2023/01/Ps-Photoshop-Latest-Version-Download-REPA](https://100comments.com/wp-content/uploads/2023/01/Ps-Photoshop-Latest-Version-Download-REPACK.pdf) [CK.pdf](https://100comments.com/wp-content/uploads/2023/01/Ps-Photoshop-Latest-Version-Download-REPACK.pdf) <https://teenmemorywall.com/ps-photoshop-cs6-free-download-top/>

<https://urmiabook.ir/wp-content/uploads/2023/01/alecaso.pdf> <https://xn----8sbekcdvpihw5ac.xn--p1ai/wp-content/uploads/2023/01/aluifynl.pdf> <https://mashxingon.com/adobe-photoshop-2022-download-free-keygen-full-version-latest-2023/> <https://aimagery.com/wp-content/uploads/2023/01/wylmaka.pdf>

"I'm excited to be able to demonstrate new features for Photoshop at MAX that will make it easier for users across the globe to collaborate and create more engaging projects," said David Limp, chief product officer, Adobe. "This includes a cloud-based solution for multimedia editing that provides a more intuitive user experience, and new website features for object selection, content-aware fill, and dynamic motion tracking." Buyers and designers today face a daunting dichotomy: they want to finish their projects quickly, but they want to get the most out of their editing work. With the new Edit For Review, users can complete projects in the cloud while still editing from Adobe Photoshop on their desktop. The Edit For Review application is a web application built on the web-based CC, formerly known as CC, subscription. It provides an intuitive interface, and enables collaborative editing through email, Dropbox, Box, and Google Drive. Think of Edit For Review as your superadvanced cloud-based solution, where you can be working from versions that are most recent for the duration of your project, all without compromising quality. Buyers and designers also care about their originality. With Share for Review they can invite clients to review their design work, without having to inform them they've already bought the rights. Product Manager, Eric Aston, says, "We want to enable professionals and buyers to increasingly collaborate on projects through the year. The purchase of rights in a project means storing that intellectual property in a file type that users are familiar with. Share For Review, therefore, makes it easy for our users to collaborate--even after they've purchased these rights--without the friction of having to share a file."